## **SketchUp Pro** Quick Reference Card | Mac

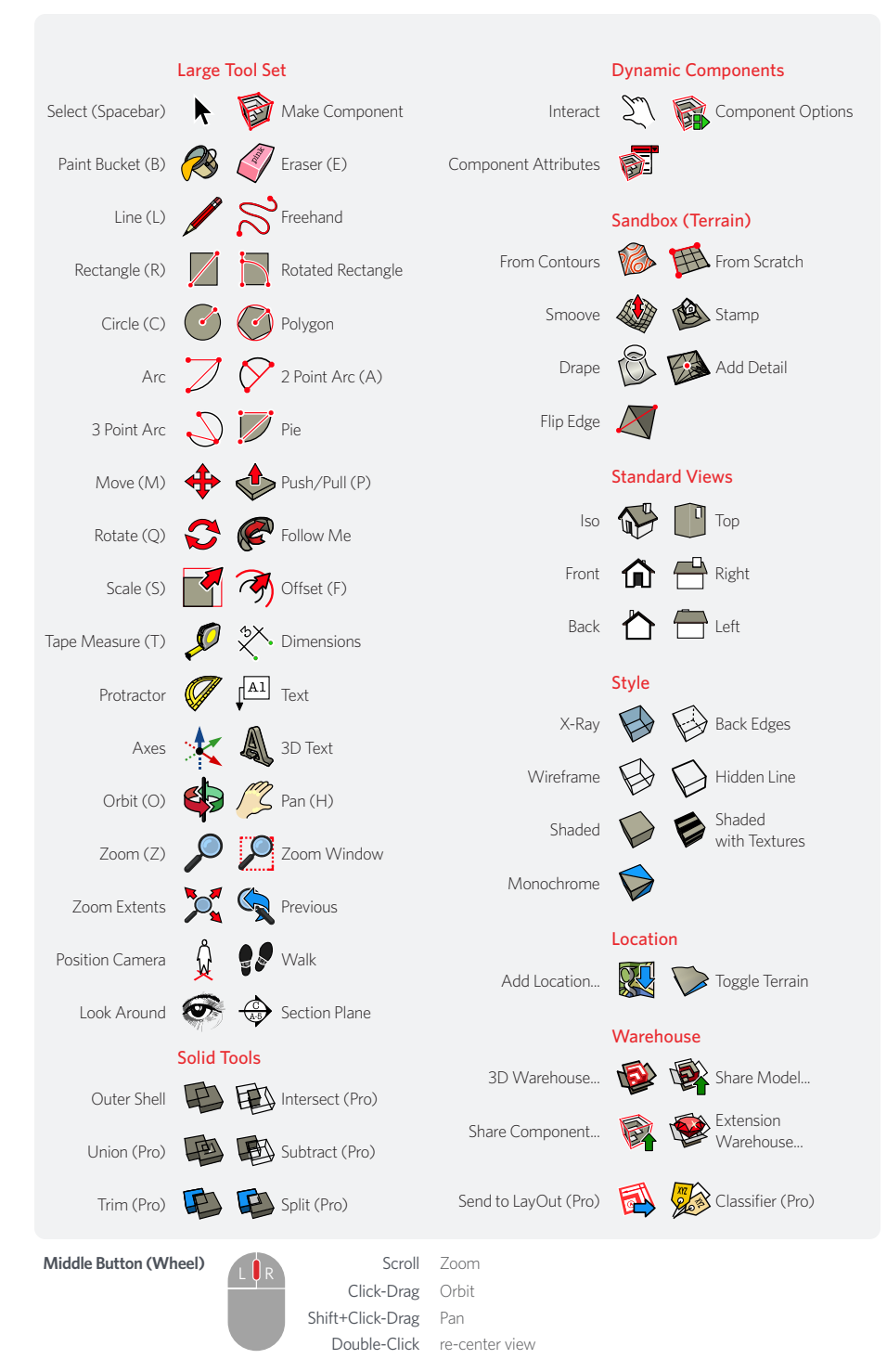

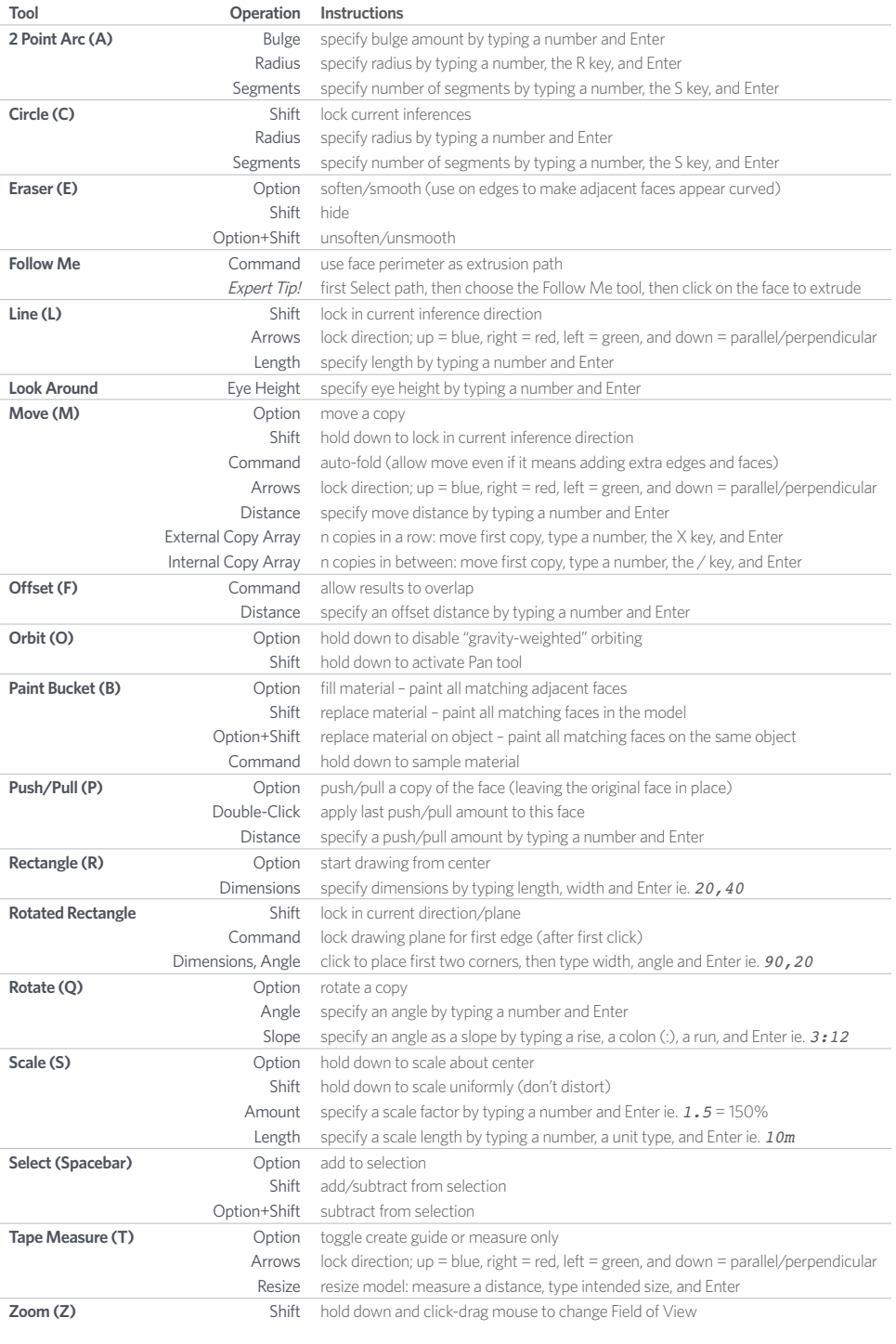

SketchUp 2020